## 公道か私道かを確認する。(道路台帳図情報から)

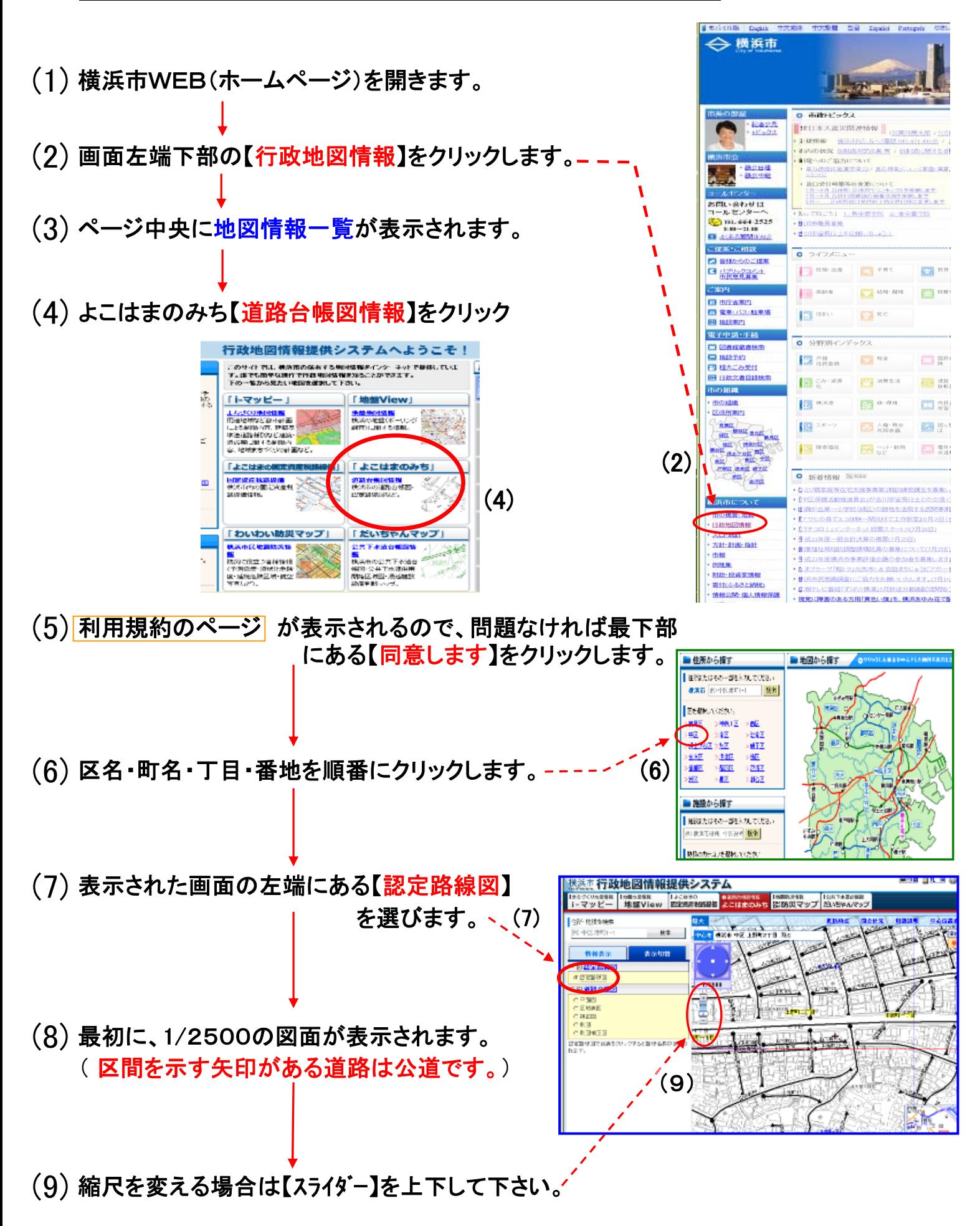